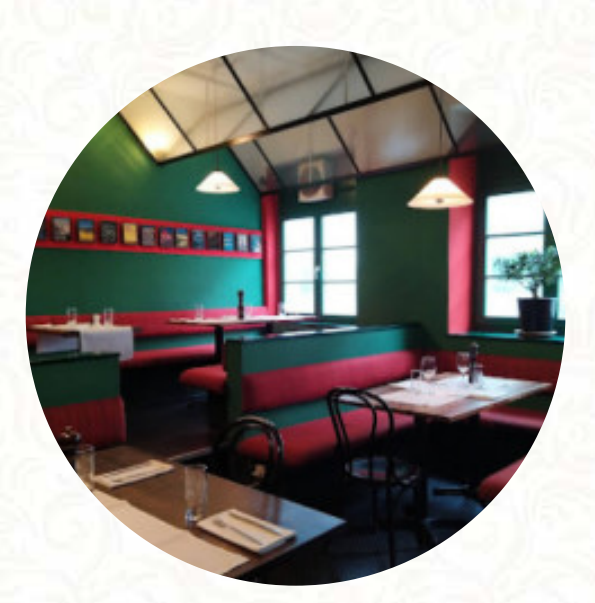

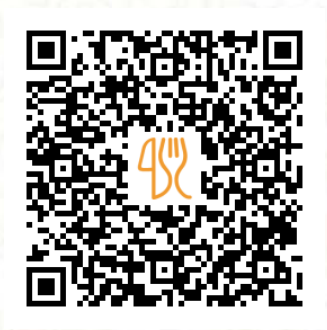

## Pomodoro Speisekarte

Waldstraße 87, Karlsruhe, Germany **(+49)072120272,(+49)72120272 - https://www.pomodoro-karlsruhe.de** [https://speisekarte.menu](https://speisekarte.menu/)

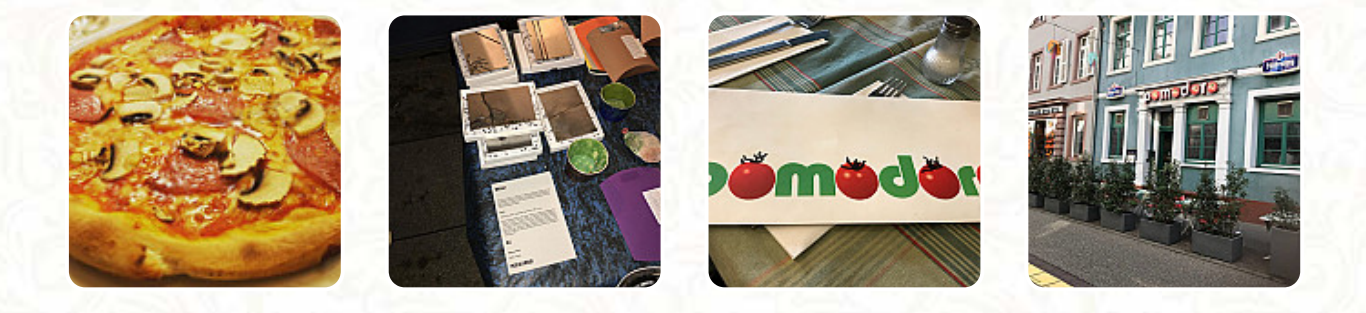

Eine **vollständige [Speisekarte](https://speisekarte.menu/restaurants/karlsruhe/pomodoro-4/m/vollstaendige-speisekarte) von Pomodoro** aus Karlsruhe über alle 15 Menüs und Getränke findest Du hier auf der Karte. Für **wechselnde Angebote** wende Dich bitte telefonisch oder über die Kontaktdaten auf der Website an den Inhaber. Was [Christelle Balistreri](https://speisekarte.menu/user/qbalistreri-1) an Pomodoro mag:

Einer der besten Italiener der Stadt. Original italienisches Flair mit sehr guter Pizza, aber auch täglich wechselnde Gerichte. Top-Preis-Leistungsverhältnis und nettes aufmerksames Personal. Immer glücklich. Das Hotel liegt zentral in der Stadt. Absolut empfehlenswert und geheime Spitze [Weiterlesen.](https://speisekarte.menu/restaurants/karlsruhe/pomodoro-4/f/reviews-bewertungen) Wenn die Wetterlage angenehm ist kannst Du auch draußen essen. Ein Besuch im Pomodoro ist aufgrund der großen Vielfalt an Kaffee- und Tee-Spezialitäten besonders wertvoll, Du kannst Dich auch an der Bar mit einem *kühlen Bier* oder anderen alkoholischen und alkoholfreien Getränken erholen. Du kannst Dich auch auf leckere vegetarische Küche freuen, und Dich erwartet echt italienische Küche mit Klassikern wie Pizza und Pasta.

# Pomodoro Speisekarte

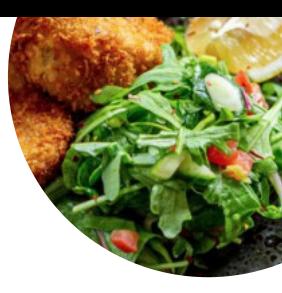

#### **Salate**

**SALAT**

Alkoholische Getränke **BIER**

Süße Desserts **TIRAMISU**

Nachspeisen

**PANNA COTTA**

# Pizza - Mini Ø 22cm

**VIER JAHRESZEITEN**

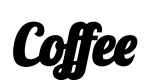

**ESPRESSO**

# Restaurant Kategorie

**ITALIENISCH**

Speisen enthalten auch **FLEISCH**

**GEMÜSE TOMATE**

### Folgende Arten von Gerichten werden serviert

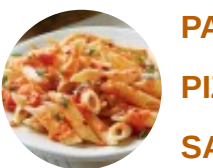

**PASTA PIZZA SALAT**

**FISCH**

**SPAGHETTI**

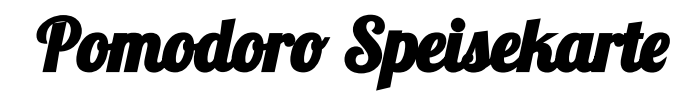

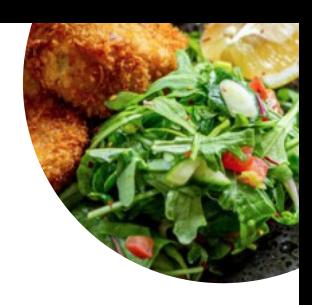

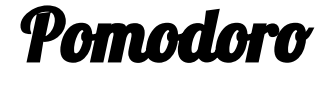

Waldstraße 87, Karlsruhe, **Germany** 

#### **Öffnungszeiten:**

Montag 12:00-14:30 18:00-23:00 Dienstag 12:00-14:30 18:00-23:00 Mittwoch 12:00-14:30 18:00-23:00 Donnerstag 12:00-14:30 18:00- 23:00 Freitag 12:00-14:30 18:00-23:00 Samstag 12:00-14:30 18:00-23:00

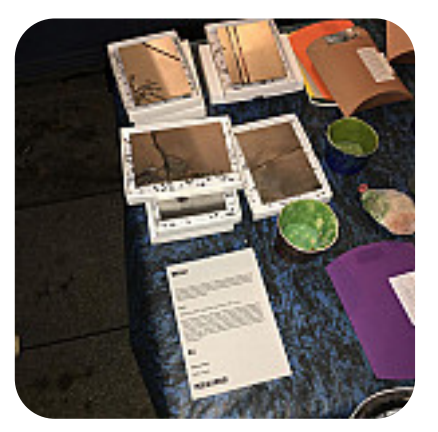

Gemacht mit [speisekarte.menu](https://speisekarte.menu/)